## **Instrukcja obsługi dla użytkownika Kompaktowa kondensacyjna centrala grzewcza CERAPUR***MODUL* **CERAPUR***MODUL-SOLAR*

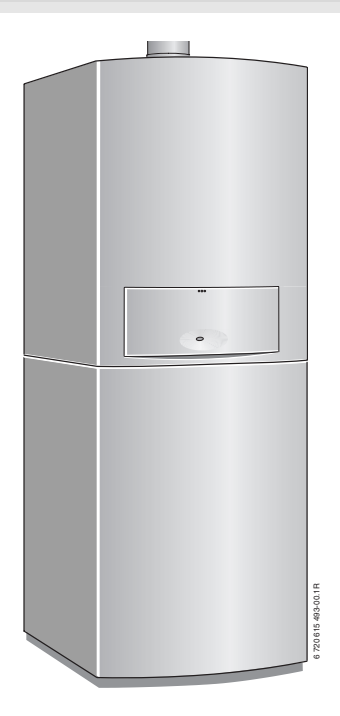

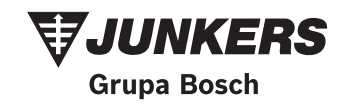

5720619615 (2009/03) PL 6 720 619 615 (2009/03) PL

## **Wstęp**

Szanowni klienci,

Ciepło daje życie to motto ma u nas tradycję. Ciepło jest dla człowieka jednym z dóbr podstawowych. Bez ciepła nie czujemy się dobrze, dopiero ciepło czyni z budynku nasz dom. Od ponad 100 lat firma Junkers tworzy Junkers rozwiązania, które zapewniają ciepło, ciepłą wodę użytkową i dobry klimat pomieszczeń rozwiązania, które są tak różnorodne, jak Państwa życzenia.

Zdecydowaliście się Państwo na wysokiej jakości rozwiązanie firmy Junkers i dokonaliście tym samym dobrego wyboru. Nasze produkty pracują dzięki najnowszym technologiom, są niezawodne, oszczędne i niezwykle ciche korzystanie z ciepła nie będzie wiązało się dla Państwa z żadnymi uciążliwościami.

Jeśli jednak wystąpiły by kiedyś problemy z produktem firmy Junkers, proszę zwrócić się do autoryzowanego instalatora firmy Junkers Junkers. Udzieli on Państwu wszelkiej potrzebnej pomocy. Instalator jest w danej chwili niedostępny? Nasz serwis działa całą dobę! Szczegóły znajdują się na odwrocie.

Życzymy wielu dobrych doświadczeń w użytkowaniu produktu firmy Junkers.

Zespół firmy Junkers

## **Spis treści**

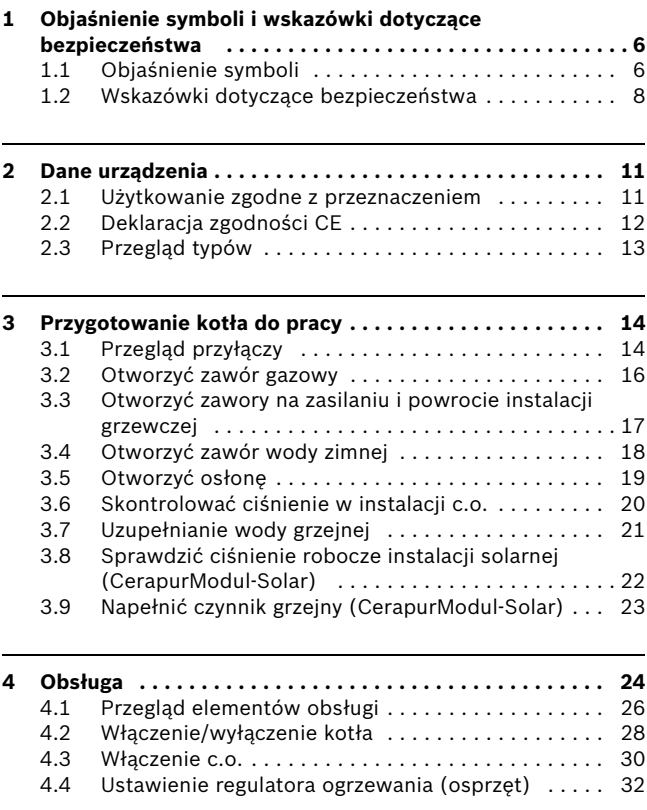

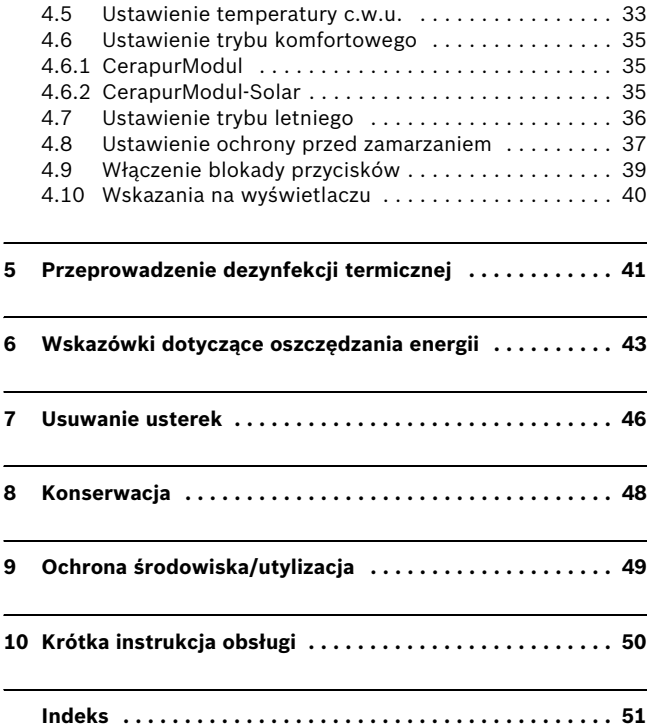

# <span id="page-5-0"></span>**1 Objaśnienie symboli i wskazówki dotyczące bezpieczeństwa**

## <span id="page-5-1"></span>**1.1 Objaśnienie symboli**

#### **Wskazówki ostrzegawcze**

Wskazówki ostrzegawcze oznaczone są w tekście trójkątem ostrzegawczym na szarym tle i ujęte w ramkę

Słowa ostrzegawcze na początku wskazówki ostrzegawczej oznaczają rodzaj i ciężar gatunkowy zagrożenia, jeżeli nie wykonane zostaną działania dla zapobieżenia zagrożeniu.

- **WSKAZÓWKA** oznacza, że mogą wystąpić szkody materialne.
- **OSTRZEŻENIE** oznacza, że mogą wystąpić ciężkie obrażenia u ludzi.

#### **Ważne informacje**

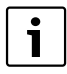

Ważne informacje, nie zawierające zagrożeń dla ludzi lub rzeczy, oznaczone są symbolem znajdującym się obok. Ograniczone są one liniami powyżej i poniżej tekstu.

#### **Inne symbole**

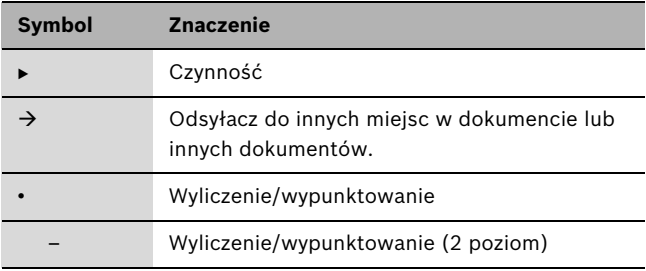

*Tab. 1*

### <span id="page-7-0"></span>**1.2 Wskazówki dotyczące bezpieczeństwa**

#### **W razie wyczuwalnego zapachu gazu**

- $\triangleright$  Zamknii zawór odcinający dopływ gazu ( $\rightarrow$  str. [26](#page-25-0)).
- $\triangleright$  Otwórz okna i drzwi.
- B Nie włączaj urządzeń elektrycznych.
- $\blacktriangleright$  Zgaś otwarty ogień.
- ▶ Powiadom Pogotowie Gazowe lub firmę instalacyjną.

#### **W razie wyczuwalnego zapachu spalin**

- $\triangleright$  Wyłącz urządzenie ( $\rightarrow$  str[. 28](#page-27-0)).
- $\bullet$  Otwórz okna i drzwi
- ▶ Powiadom autoryzowany serwis Junkers (tel. 0801 300 810).

#### **W kotłach pracujących zależnie od powietrza w pomieszczeniu: niebezpieczeństwo zatrucia spalinami przy niewystarczającym dopływie powietrza do spalania**

- ▶ Zapewnić zasilanie powietrzem do spalania.
- ► Nie zamykać wzgl. pomniejszać otworów nawiewnych i wywiewnych w drzwiach, oknach i ścianach.
- B Wystarczający dopływ powietrza zapewnić również do zamontowanych dalej urządzeń np. wentylatory kuchenne, wentylatory powietrza odlotowego.
- ► Przy niewystarczającym dopływie powietrza do spalania: nie uruchamiać kotła.

#### **Szkody przez błędy obsługi**

Błędy obsługi mogą prowadzić do poszkodowania osób lub do szkód rzeczowych.

- ► Upewnić się, że dzieci nie obsługują tego urządzenia bez nadzoru lub nie bawią się urządzeniem.
- $\triangleright$  Upewnić się, że dostęp do tego urządzenia mają tylko osoby, które są w stanie właściwie je obsługiwać.

#### **Niebezpieczeństwo przez wybuch łatwopalnych gazów.**

Prace na elementach instalacji gazowej mogą być wykonywane wyłącznie przez koncesjonowane firmy instalacyjne

#### **Montaż, przezbrojenie**

Urządzenie może być montowane, lub przebudowywane tylko przez uprawnioną firmę instalacyjną.

Nie modyfikować żadnych elementów instalacji spalinowej.

Nie zamykać w żadnym wypadku otworów wyrzutowych zaworów bezpieczeństwa! Podczas nagrzewania z zaworu bezpieczeństwa zasobnika c.w.u. wyrzucana jest woda.

#### **Przeglądy i konserwacja**

Użytkownik ponosi odpowiedzialność za bezpieczeństwo i wpływ instalacji grzewczej na środowisko.

Dlatego zaleca się zawrzeć z uprawnioną firmą specjalistyczną umowę na wykonywanie corocznych przeglądów i zależnych od potrzeb prac konserwacyjnych Zapewni to wysoką sprawność techniczną przy ekologicznym spalaniu.

#### **Materiały wybuchowe i łatwopalne**

Nie stosować i nie składować materiałów łatwopalnych (papier, rozcieńczalniki, farby, itp.) w pobliżu urządzenia.

#### **Powietrze do spalania / powietrze w pomieszczeniu**

Aby zapobiec korozji powietrze w pomieszczeniu (do spalania) powinno być wolne od substancji agresywnych (np, fluorowęglowodorów, zawierających związki chloru lub fluoru (halogenoalkany)).

## <span id="page-10-0"></span>**2 Dane urządzenia**

### <span id="page-10-1"></span>**2.1 Użytkowanie zgodne z przeznaczeniem**

Zgodnie z normą PN-B/02414, urządzenie może być montowane wyłącznie w zamkniętych instalacjach c.o.

 $\triangleright$  Zasobnik stosować wyłącznie do podgrzewania ciepłej wody użytkowej.

Inne zastosowania nie są zgodne z przeznaczeniem. Wynikające z nich szkody nie są objęte odpowiedzialnością.

Zastosowanie kotłów do wytwarzania ciepła technologicznego w rzemiośle oraz w przemyśle jest zabronione.

## <span id="page-11-0"></span>**2.2 Deklaracja zgodności CE**

Konstrukcja oraz sposób pracy tego produktu odpowiadają dyrektywom europejskim. Zgodność wykazano oznakowaniem CE.

Deklaracja zgodności jest dostępna na życzenie (Infolinia: 0801 600 801).

Urządzenie spełnia wymagania dotyczące kotłów kondensacyjnych w rozumieniu rozporządzenia dotyczącego efektywności energetycznej.

Zawartość tlenku azotu w spalinach wynosi poniżej 80 mg/kWh.

Urządzenie atestowane jest według normy EN 677.

## <span id="page-12-0"></span>**2.3 Przegląd typów**

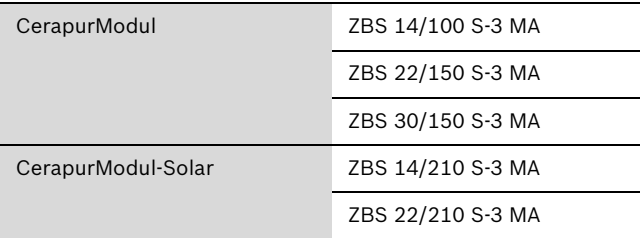

*Tab. 2*

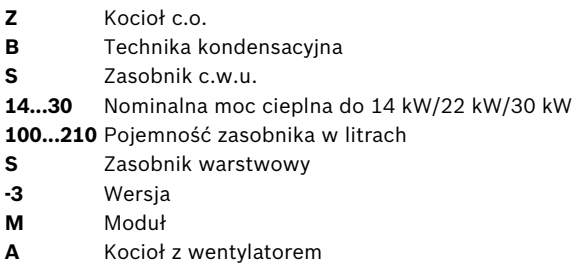

## <span id="page-13-0"></span>**3 Przygotowanie kotła do pracy**

### <span id="page-13-1"></span>**3.1 Przegląd przyłączy**

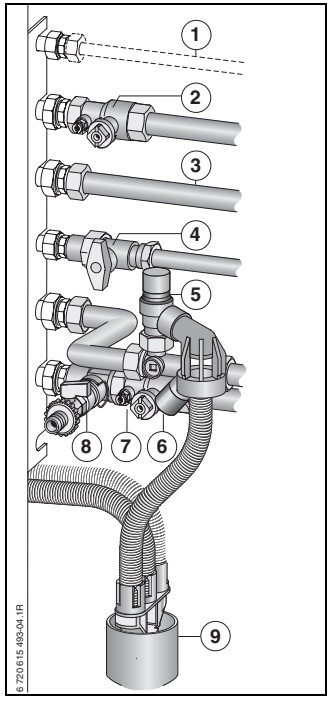

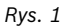

- Przyłącze cyrkulacji
- Zawór na zasilaniu instalacji grzewczej (osprzęt)
- Ciepła woda
- Zawór gazowy (zamknięty, osprzęt)
- Grupa bezpieczeństwa (osprzęt)
- Zawór wody zimnej
- Zawór na powrocie instalacj grzewczej (osprzęt)
- Zawór napełniająco-spustowy (osprzęt)
- Zestaw spustowy (osprzęt)

### <span id="page-15-0"></span>**3.2 Otworzyć zawór gazowy**

 $\triangleright$  Wcisnąć pokrętło (w zależności od typu zaworu gazowego) i przekręcić w lewo do oporu (pokrętło w kierunku przepływu = zawór otwarty).

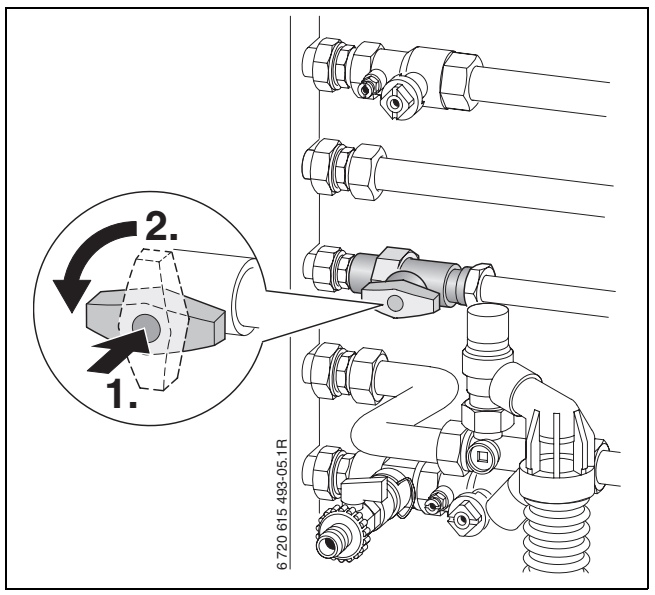

*Rys. 2*

## <span id="page-16-0"></span>**3.3 Otworzyć zawory na zasilaniu i powrocie instalacji grzewczej**

**Przekręcić czworokąt kluczem w ten sposób, aby nacięcie** wskazywało kierunek przepływu. Nacięcie poprzecznie do kierunku przepływu = zawór zamknięty.

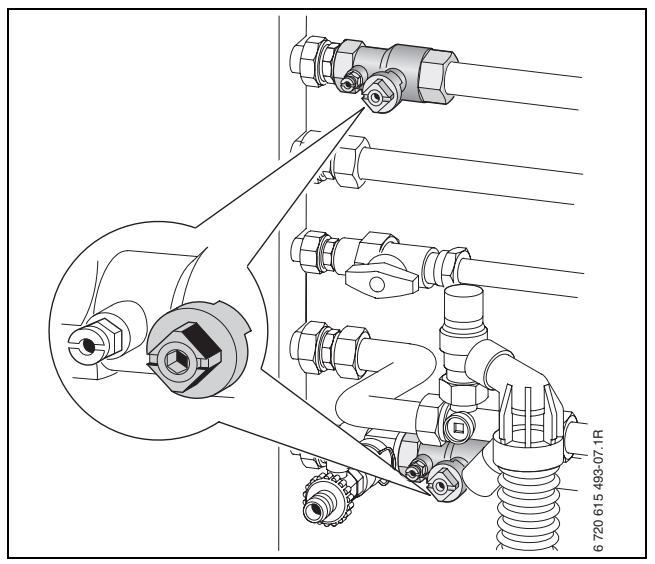

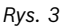

### <span id="page-17-0"></span>**3.4 Otworzyć zawór wody zimnej**

 $\blacktriangleright$  Zdjąć kołpak i otworzyć zawór.

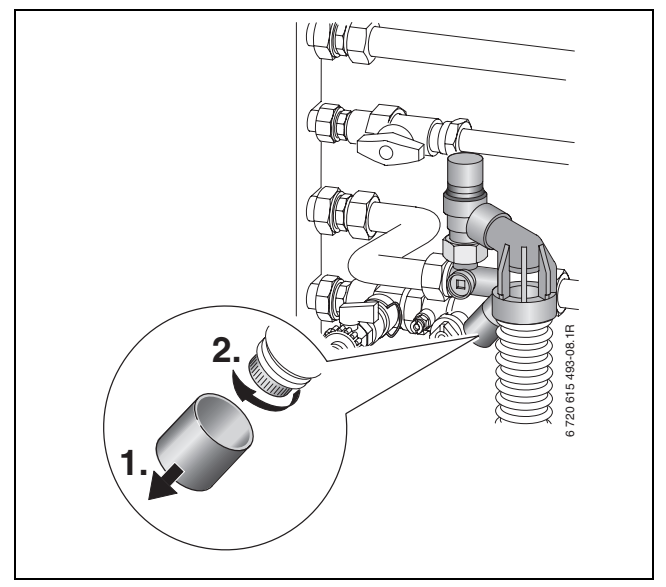

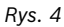

### <span id="page-18-0"></span>**3.5 Otworzyć osłonę**

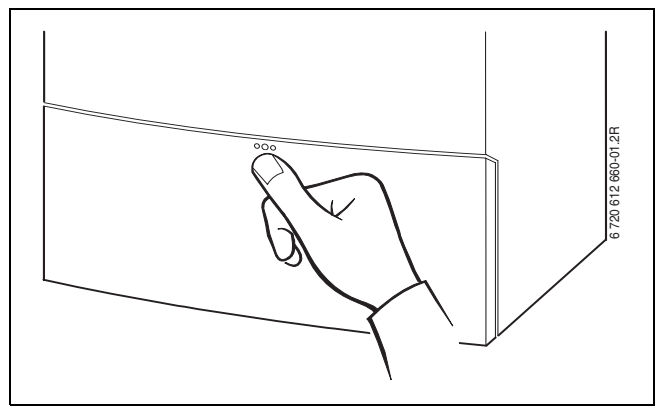

*Rys. 5*

### <span id="page-19-0"></span>**3.6 Skontrolować ciśnienie w instalacji c.o.**

W czasie normalnej pracy ciśnienie robocze wynosi 1 do 2 bar.

Jeżeli wymagane jest wyższe ciśnienie wstępne, poinformuje o tym instalator.

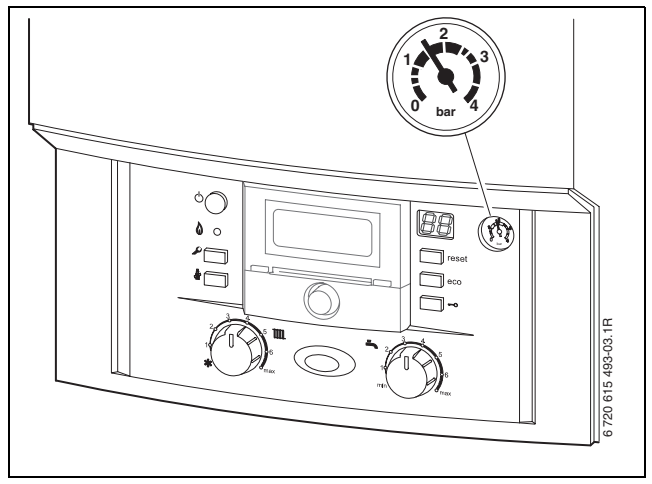

*Rys. 6*

## <span id="page-20-0"></span>**3.7 Uzupełnianie wody grzejnej**

Uzupełnianie wody grzejnej jest zróżnicowane dla każdej instalacji. Dlatego instalator powinien poinstruować użytkownika o sposobie uzupełniania wody w instalacji c.o.

**OSTRZEŻENIE:** Urządzenie może ulec uszkodzeniu

B Wodę grzejną należy uzupełniać tylko przy zimnym urządzeniu.

**Ciśnienie maksymalne** 3 bar, przy najwyższej temperaturze wody grzejnej, nie może być przekroczone (otworzy się zawór bezpieczeństwa).

## <span id="page-21-0"></span>**3.8 Sprawdzić ciśnienie robocze instalacji solarnej (CerapurModul-Solar)**

Ciśnienie robocze w czasie normalnej pracy wynosi 2,5 bar.

Jeżeli wymagane jest wyższe ciśnienie wstępne, poinformuje o tym instalator.

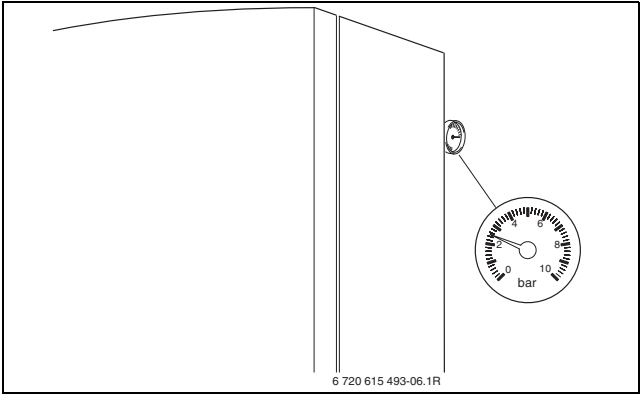

*Rys. 7*

## <span id="page-22-0"></span>**3.9 Napełnić czynnik grzejny (CerapurModul-Solar)**

Napełnianie instalacji czynnikiem grzejnym może wykonywać tylko wykwalifikowany fachowiec.

**Ciśnienie maks.** 6 bar, przy najwyższej temperaturze instalacji solarnej, nie może być przekroczone (otworzy się zawór bezpieczeństwa).

# <span id="page-23-0"></span>**4 Obsługa**

Niniejsza instrukcja obsługi odnosi się tylko do kotła. W zależności od zastosowanego regulatora ogrzewania zróżnicowane są niektóre funkcje obsługowe.

Możliwe opcje zastosowania układu regulacji ogrzewania:

- regulator pogodowy wbudowany w kocioł,  $\rightarrow$  rys. [9](#page-25-1), [13], str[. 26.](#page-25-1) Rozwiązanie takie zwiększa ilość elementów obsługowych na kotle.
- regulator pogodowy zamontowany na zewnątrz
- regulator temperatury w pomieszczeniu
- i każdorazowo z możliwością współpracy ze zdalnym sterowaniem.

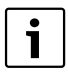

Dalsze wskazówki znajdują się w instrukcji obsługi regulatora instalacji grzewczej.

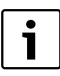

Na str. [50](#page-49-0) znajdują się skrócona instrukcja obsługi do kotła grzewczego.

Po przeczytaniu można rozłożyć instrukcję na stronie skróconej instrukcji obsługi i włożyć ją do przechowania za przesłonę kotła.

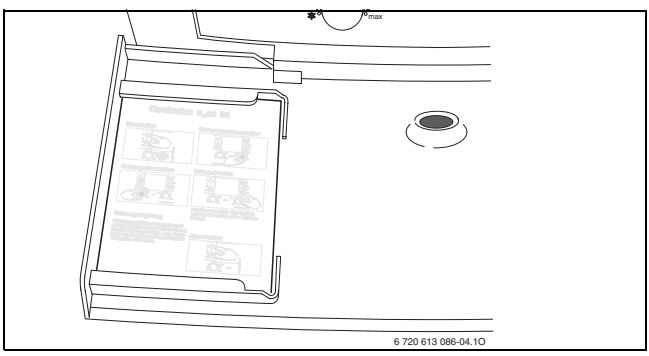

*Rys. 8*

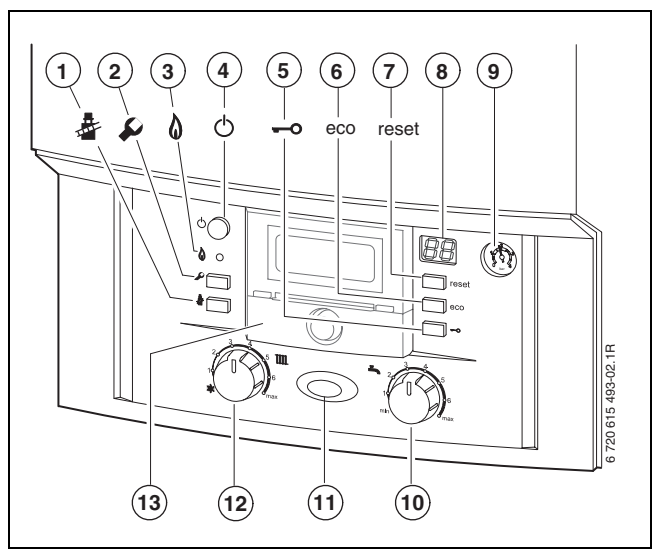

### <span id="page-25-0"></span>**4.1 Przegląd elementów obsługi**

<span id="page-25-1"></span>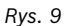

- Przycisk kominiarza dla specjalisty (patrz instrukcja instalacii)
- Przycisk serwisowy dla specjalisty (patrz instrukcja instalacji)
- Kontrolka pracy palnika
- Wyłącznik główny
- Blokada przycisków
- Przycisk eco
- Przycisk reset
- Wyświetlacz
- Manometr
- Regulator temperatury c.w.u.
- Wskaźnik pracy
- Regulator temperatury zasilania
- Tutaj można wmontować regulator pogodowy lub zegar sterujący (osprzęt)

## <span id="page-27-0"></span>**4.2 Włączenie/wyłączenie kotła**

#### **Załączenie**

Załączyć kocioł wyłącznikiem głównym. Wskaźnik pracy świeci się na niebiesko a wyświetlacz pokazuje temperaturę wody grzejnej na zasilaniu.

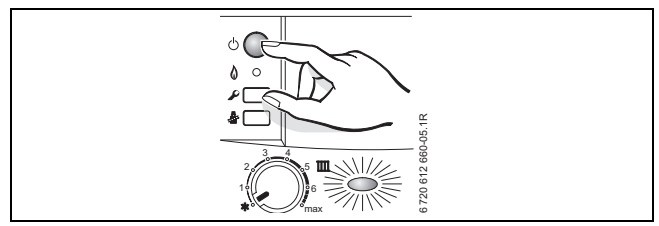

*Rys. 10*

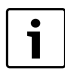

Jeżeli na wyświetlaczu pojawia się  $\frac{1}{1}$  na zmianę z temperaturą zasilania, urządzenie pozostaje przez 15 minut na najmniejszej mocy grzewczej.

#### **Wyłączenie**

- B Wyłączyć kocioł wyłącznikiem głównym. Lampka sygnalizacji pracy gaśnie.
- B Jeżeli urządzenie będzie dłuższy czas wyłączone: uwaga na ochronę przed zamarzaniem  $(\rightarrow$  Rozdział [4.8](#page-36-0)).

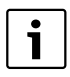

Urządzenie dysponuje funkcją blokady przed zablokowaniem pompy instalacji grzewczej i solarnej, która zapobiega zablokowaniu się pompy po dłuższej przerwie w pracy.Przy wyłączonym urządzeniu funkcja blokady pompy nie jest dostępna.

### <span id="page-29-0"></span>**4.3 Włączenie c.o.**

Maksymalna temperatura na zasilaniu może być ustawiona na wartość z zakresu od ok. 35 °C i ok. 90 °C. Wyświetlacz pokazuje aktualną temperaturę zasilania.

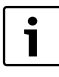

W przypadku ogrzewania podłogowego nie przekraczać maks dopuszczalnej temperatury zasilania.

- $\blacktriangleright$  Regulatorem  $\mathbb{I}\mathbb{I}$  dostosować maksymalną temperaturę zasilania do instalacji grzewczej:
	- Ogrzewanie podłogowe, np. położenie **3** (ok. 50 °C)
	- Ogrzewanie niskotemperaturowe: pozycja **6** (ok. 75 °C)
	- Ogrzewanie z temperaturą zasilania do ok. 90 °C: położenie **max**

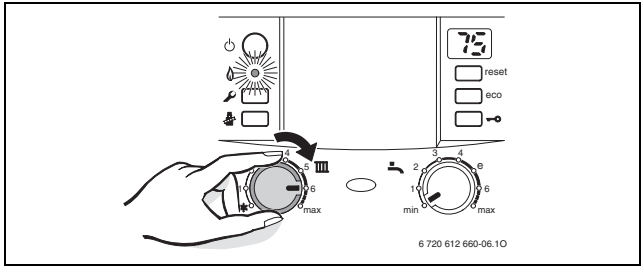

*Rys. 11*

Jeżeli palnik jest uruchomiony, kontrolka świeci się na **zielono**.

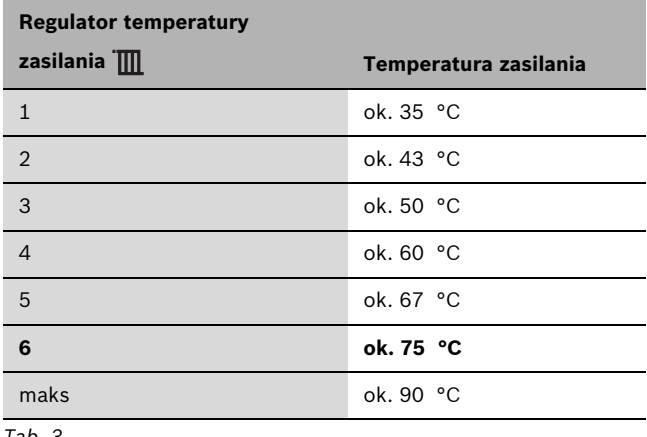

*Tab. 3*

## <span id="page-31-0"></span>**4.4 Ustawienie regulatora ogrzewania (osprzęt)**

 $\blacktriangleright$  Ustawić regulator ogrzewania odpowiednio do wytycznych w instrukcji obsługi regulatora.

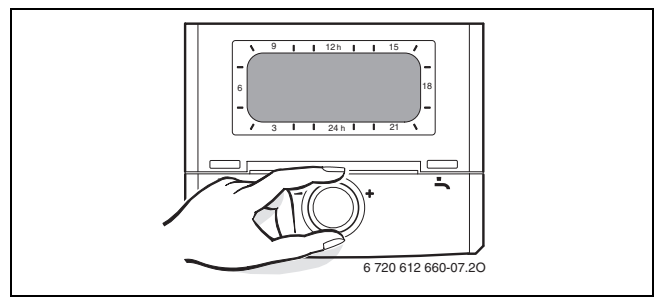

*Rys. 12*

### <span id="page-32-0"></span>**4.5 Ustawienie temperatury c.w.u.**

Temperaturę c.w.u. dobierać możliwie jak najmniejszą. Niska nastawa na regulatorze temperatury c.w.u.  $\blacksquare$  oznacza duże oszczędności energii.

Ponadto wysokie temperatury prowadzą do bardziej intensywnego osadzania się kamienia i mają w ten sposób ujemny wpływ na działanie kotła (np. dłuższe czasy nagrzewania lub mniejsza ilość ciepłej wody na wypływie).

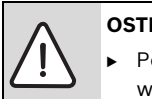

**OSTRZEŻENIE:** Niebezpieczeństwo oparzenia!

- B Podczas normalnego użytkowania temperaturę wody nastawiać nie wyższą niż 60 °C.
- Ustawić temperaturę c.w.u. na regulatorze  $\blacksquare$ . Na wyświetlaczu przez 30 sekund miga ustawiona temperatura c.w.u.

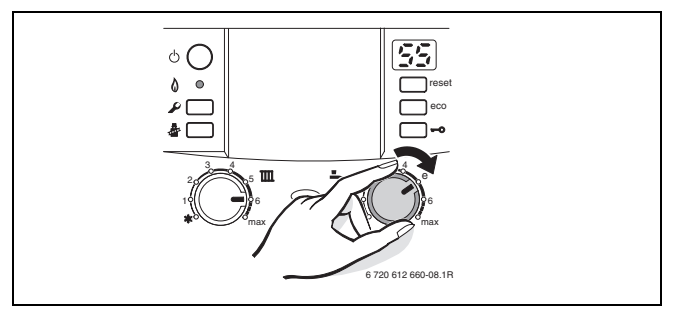

*Rys. 13*

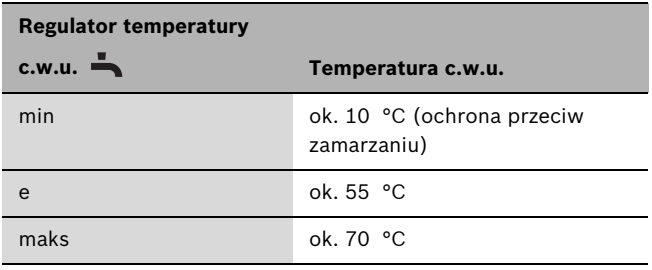

*Tab. 4*

#### **Woda o twardości ponad 15 °dH (stopień III)**

Aby zapobiec podwyższonemu osadzaniu się kamienia:

▶ Ustawić temperaturę c.w.u. na 55 °C.

### <span id="page-34-0"></span>**4.6 Ustawienie trybu komfortowego**

Ustawieniem podstawowym jest tryb oszczędności. Naciśnięcie przycisku eco umożliwia wybór między trybem **oszczędnym i komfort**.

#### <span id="page-34-1"></span>**4.6.1 CerapurModul**

#### • **Tryb oszczędny**

W trybie oszczędnym doładowanie następuje tylko do górnej części zasobnika, jeżeli pobrana została większa ilość ciepłej wody.

Poprzez rzadsze ładowanie zasobnika i mniejszy udział pojemności zasobnika w poborze ciepłej wody oszczędzana jest energia.

#### • **Tryb komfort**

W trybie komfortowym cały zasobnik utrzymywany jest ciągle w ustawionej temperaturze. Zapewnia to maksymalny komfort c.w.u.

#### <span id="page-34-2"></span>**4.6.2 CerapurModul-Solar**

#### • **Tryb oszczędny**

W trybie oszczędnym doładowanie następuje tylko do górnej niesolarnej części zasobnika, jeżeli pobrana została większa ilość ciepłej wody.

Poprzez rzadsze ładowanie zasobnika i mniejszy udział pojemności zasobnika w poborze ciepłej wody, oszczędzana jest energia.

• **Tryb komfort**

W trybie komfortowym cała niesolarna część zasobnika utrzymywana jest ciągle w ustawionej temperaturze. Zapewnia to maksymalny komfort c.w.u.

### <span id="page-35-0"></span>**4.7 Ustawienie trybu letniego**

Pompa c.o., a tym samym i ogrzewanie są wyłączone. Funkcja przygotowania c.w.u. oraz napięcie zasilania do regulacji ogrzewania i zegara sterującego pozostają bez zmian.

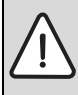

**WSKAZÓWKA:** Niebezpieczeństwo zamarznięcia instalacji grzewczej. W trybie letnim aktywne jest tylko zabezpieczenie przed zamarznięciem urządzenia.

- ► W razie ryzyka mrozu przewidzieć zabezpieczenie przed zamarzaniem  $(\rightarrow$  str[. 37](#page-36-0)).
- Zanotować położenie regulatora temperatury zasilania  $\mathbb{I}$ .
- Pokrętło regulatora temperatury na zasilaniu **III** obrócić do oporu w lewo **漆**.

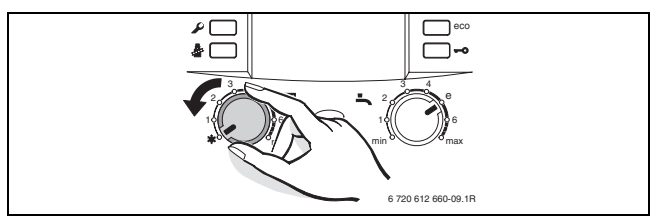

*Rys. 14*

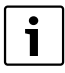

Dalsze wskazówki znajdują się w instrukcji obsługi regulatora instalacji grzewczej.

### <span id="page-36-0"></span>**4.8 Ustawienie ochrony przed zamarzaniem**

#### **Ochrona przed zamarzaniem dla instalacji grzewczej:**

Urządzenie pozostawić załączone, regulator temperatury na zasilaniu  $\overline{\mathbf{m}}$  co najmniej w położeniu 1.

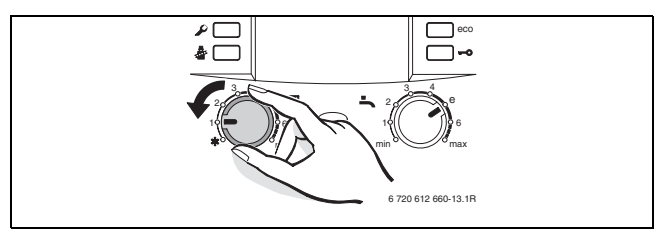

*Rys. 15*

**-lub-** jeśli chce się pozostawić kocioł wyłączony:

▶ zlecić instalatorowi wprowadzenie do instalacji c.o. środka przeciwko zamarzaniu (patrz instrukcja instalacji) i opróżnienie obiegu c.w.u.

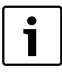

Dalsze wskazówki znajdują się w instrukcji obsługi regulatora instalacji grzewczej.

Ochrona zasobnika przed zamarzaniem:

Obrócić pokrętło regulatora c.w.u.  $\blacktriangle$  do oporu w lewo.

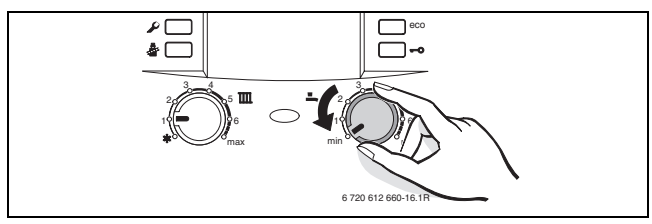

*Rys. 16*

#### **Ochrona instalacji solarnej przed zamarzaniem:**

Czynnik grzejny instalacji solarnej jest odporny na zamarzanie do temperatury ok. – 30˚C.

 $\triangleright$  Co roku zlecić sprawdzenie czynnika grzejnego,  $\rightarrow$  informacje znajdują się w instrukcji instalacji kolektora słonecznego.

## <span id="page-38-0"></span>**4.9 Włączenie blokady przycisków**

Blokada przycisków obejmuje regulator temperatury na zasilaniu, regulator temperatury c.w.u. oraz wszystkie przyciski poza wyłącznikiem głównym i przyciskiem kominiarza.

Włączenie blokady przycisków:

B Nacisnąć przycisk aż na wyświetlaczu wskazywana będzie na zmianę  $\Box$  i temperatura zasilania instalacji grzewczej. Przycisk świeci się.

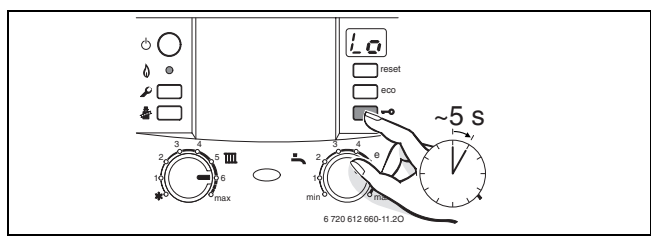

*Rys. 17*

Wyłączenie blokady przycisków:

B Nacisnąć przycisk aż na wyświetlaczu wskazywana będzie tylko temperatura zasilania c.o. Przycisk gaśnie.

### <span id="page-39-0"></span>**4.10 Wskazania na wyświetlaczu**

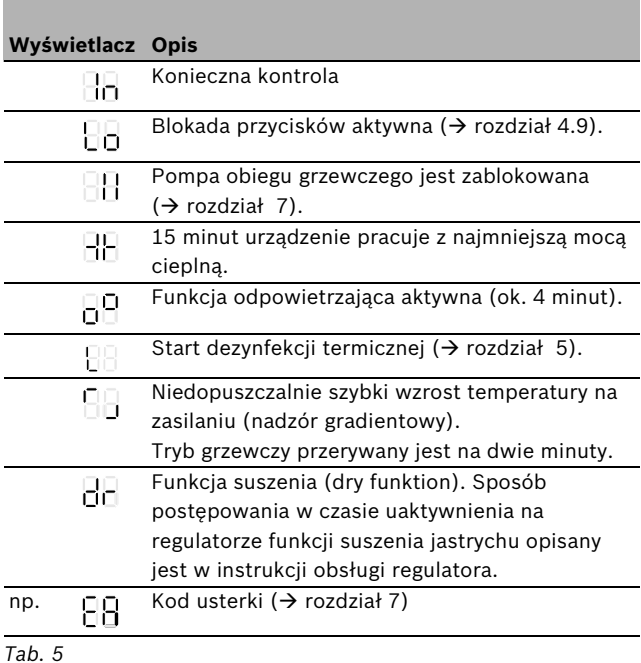

## <span id="page-40-0"></span>**5 Przeprowadzenie dezynfekcji termicznej**

Aby zapobiec zanieczyszczeniu c.w.u. przez bakterie (np. legionella), zalecamy, aby po dłuższym czasie przestoju wykonać dezynfekcję termiczną.

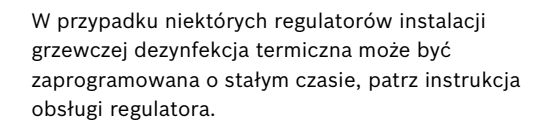

Dezynfekcja termiczna obejmuje cały układ ciepłej wody łącznie z punktami poboru. Przy zastosowaniu solarnych zasobników c.w.u. część solarna zasobnika nie jest dezynfekowana.

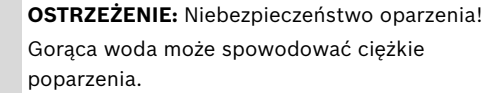

- B Dezynfekcję termiczną należy przeprowadzać wyłącznie poza czasem normalnej eksploatacji.
- ► Zawartość zasobnika schładza się po termicznej dezynfekcji stopniowo poprzez straty termiczne aż do ustawionej temperatury wody ciepłej. Z tego powodu temperatura c.w.u. może być chwilowo wyższa niż temperatura nastawiona.
- Zamknąć punkty poboru ciepłej wody.
- B Mieszkańcom zwrócić uwagę na niebezpieczeństwo poparzenia.
- B Pompę cyrkulacyjną, jeśli występuje, nastawić na pracę ciągłą.
- $\triangleright$  Nacisnąć i przytrzymać jednocześnie przycisk kominiarza  $\mathcal{F}$  i blokady przycisków  $\rightarrow$  aż wyświetlacz wskaże  $\left\lfloor \cdot \right\rfloor$ .

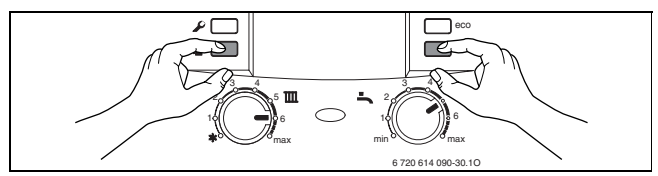

*Rys. 18*

- ▶ Odczekać do osiągnięcia maksymalnej temperatury.
- B Pobierać ciepłą wodę kolejno od najbliższego do najdalszego punktu poboru ciepłej wody tak długo, aby przez 3 minuty wypływała woda o temperaturze 70 °C.
- Ustawic pompę cyrkulacyjną na pracę normalną.

Po utrzymywaniu wody przez 35 minut w temp. 75 °C, dezynfekcja termiczna jest zakończona.

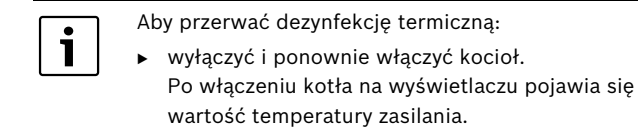

## <span id="page-42-0"></span>**6 Wskazówki dotyczące oszczędzania energii**

#### **Oszczędne ogrzewanie**

Urządzenie jest tak skonstruowane, aby zapewnić dużą wygodę obsługi oraz możliwie małe zużycie gazu i obciążenie środowiska. Dopływ gazu do palnika regulowany jest odpowiednio do zapotrzebowania ciepła dla budynku (mieszkania). Urządzenie pracuje w sposób ciągły z małym płomieniem, jeżeli zapotrzebowanie na ciepło jest ograniczone. Specjalista nazywa ten rodzaj pracy regulacją płynną. Dzięki płynnej regulacji odchyłki temperatury są ograniczone i następuje równomierny rozdział ciepła do pomieszczeń. Może mieć miejsce sytuacja, że urządzenie pracuje dłuższy czas, ale zużywa mniej gazu, niż urządzenie które ciągle się załącza i wyłącza.

#### **Przegląd/konserwacja**

W celu utrzymania możliwie jak najniższego zużycia gazu i zachowania możliwie przez długi czas możliwie niskiej szkodliwości dla środowiska, zaleca się zawarcie z uprawnioną firmą specjalistyczną umowy na wykonywanie corocznego przeglądu urządzenia.

#### **Układ regulacji instalacji grzewczej**

W instalacji grzewczej zaleca się stosować układ regulacji ogrzewania z regulatorem temperatury pomieszczenia lub regulatorem pogodowym i zaworami termostatycznymi.

Dalsze wskazówki znajdują się w instrukcji obsługi regulatora instalacji grzewczej.

#### **Zawory termostatyczne**

Należy całkowicie otworzyć zawory termostatyczne, aby można było osiągnąć żądaną w danym momencie temperaturę pomieszczenia. Dopiero, gdy po dłuższym czasie temperatura nie zostanie osiągnięta, należy zmienić na regulatorze żądaną temperaturę pomieszczenia.

#### **Ogrzewanie podłogowe**

Temperaturę zasilania nie ustawiać na wyższą wartość niż zalecana przez producenta maksymalna temperatura zasilania.

#### **Wietrzenie**

W celu wietrzenia nie zostawiać uchylonych okien. W przeciwnym wypadku pomieszczenie będzie stale traciło ciepło, bez znaczącej poprawy znajdującego się w nim powietrza. Lepsze jest całkowite otwarcie okien na krótki czas.

Podczas wietrzenia należy zamknąć zawory termostatyczne.

#### **Ciepła woda**

Temperaturę c.w.u. dobierać możliwie jak najmniejszą. Niska nastawa na regulatorze temperatury c.w.u. oznacza duże oszczędności energii.

Ponadto wysokie temperatury prowadzą do bardziej intensywnego osadzania się kamienia i mają w ten sposób ujemny wpływ na działanie kotła (np. dłuższe czasy nagrzewania lub mniejsza ilość ciepłej wody na wypływie).

#### **Pompa cyrkulacyjna**

Ewentualną pompę cyrkulacyjną dla c.w.u., ustawić za pomocą programu czasowego zgodnie z indywidualnymi potrzebami użytkownika (np. rano, w południe, wieczorem).

# <span id="page-45-0"></span>**7 Usuwanie usterek**

Moduł Heatronic nadzoruje wszystkie części składowe odpowiedzialne za regulację, sterowanie i bezpieczeństwo.

Kiedy podczas pracy wystąpi usterka, włączy się dźwiękowy sygnał ostrzegawczy i będzię migać wskaźnik pracy.

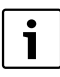

W przypadku naciśnięcia przycisku, sygnał dźwiękowy zostanie wyłączony.

Wyświetlacz wskazuje kod usterki (np.  $\lfloor \frac{n}{2} \rfloor$ ) i może migać przycisk reset.

Jeżeli miga przycisk reset:

B nacisnąć i przytrzymać przycisk reset do momentu, aż na wyświetlaczu pojawi się  $-1$ . Kocioł powtórnie załącza się i na wyświetlaczu pojawia się wartość temperatury zasilania.

Jeżeli przycisk reset nie miga:

► wyłączyć i ponownie włączyć kocioł. Kocioł powtórnie załącza się i na wyświetlaczu pojawia się wartość temperatury zasilania.

Jeżeli usterki nie da się usunąć:

▶ Powiadomić autoryzowany serwis Junkersa (0 801 300 810), podać kod usterki oraz dane urządzenia.

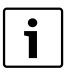

Przegląd wskazań na wyświetlaczu znajduje się na stroni[e 40.](#page-39-0)

#### **Dane urządzenia**

Jeżeli zamierzają Państwo skontaktować się z serwisem, to wskazane jest podanie dokładniejszych informacji na temat posiadanego kotła. Informacje te znajdują się na tabliczce znamionowej lub naklejce z typem znajdującej się na obudowie.

CerapurModul (np. ZBS 22/150 S-3)

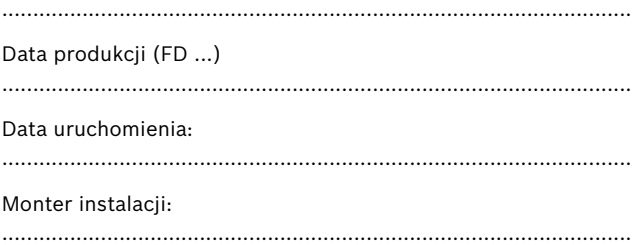

## <span id="page-47-0"></span>**8 Konserwacja**

#### **Przeglądy i konserwacja**

Użytkownik ponosi odpowiedzialność za bezpieczeństwo i wpływ instalacji grzewczej na środowisko.

Dlatego zaleca się zawrzeć z uprawnioną firmą specjalistyczną umowę na wykonywanie corocznych przeglądów i zależnych od potrzeb prac konserwacyjnych Zapewni to wysoką sprawność techniczną przy ekologicznym spalaniu.

#### **Czyszczenie obudowy**

Przetrzeć obudowę wilgotną szmatką. Nie stosować ostrych lub żrących środków czyszczących.

## <span id="page-48-0"></span>**9 Ochrona środowiska/utylizacja**

Ochrona środowiska jest podstawą działania firm należących do grupy Bosch.

Jakość produktów, ich ekonomiczność i ekologiczność są dla nas celami równorzędnymi. Ustawy i przepisy o ochronie środowiska są ściśle przestrzegane.

Do zagadnień ochrony środowiska dodajemy najlepsze rozwiązania techniczne i materiały z uwzględnieniem zagadnień ekonomicznych.

#### **Opakowanie**

Wszystkie opakowania są ekologiczne i można je ponownie wykorzystać.

#### **Stare urządzenie**

W starych urządzeniach występują surowce wtórne, które należy przekazać do przetworzenia.

Podzespoły łatwo się demontuje a tworzywa sztuczne są oznaczone. W ten sposób różne podzespoły można posortować i przekazać do recyklingu lub utylizacji.

## <span id="page-49-0"></span>**10 Krótka instrukcja obsługi**

<span id="page-49-2"></span><span id="page-49-1"></span>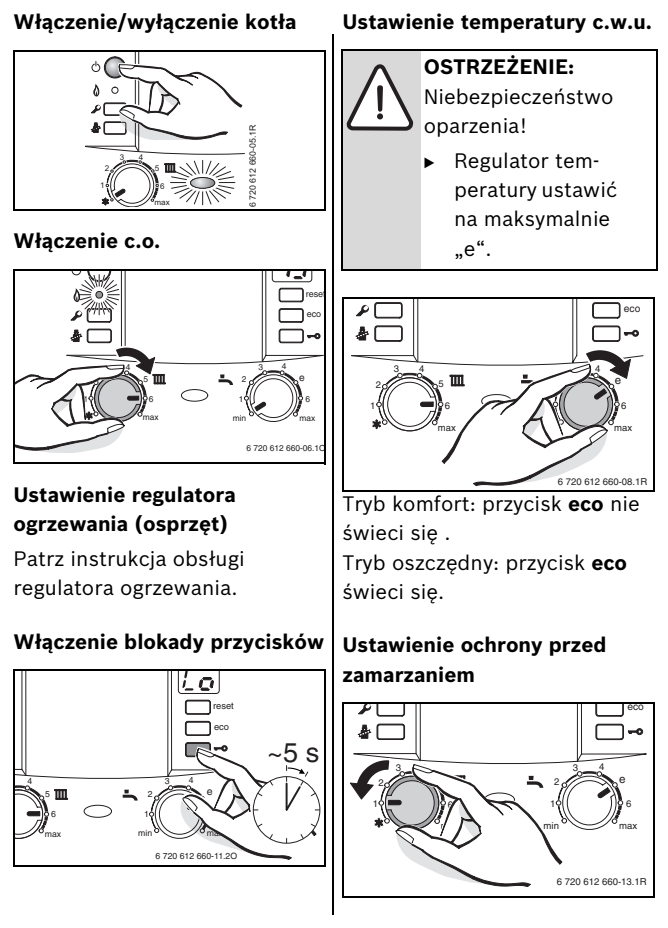

## <span id="page-50-0"></span>**Indeks**

## **D**

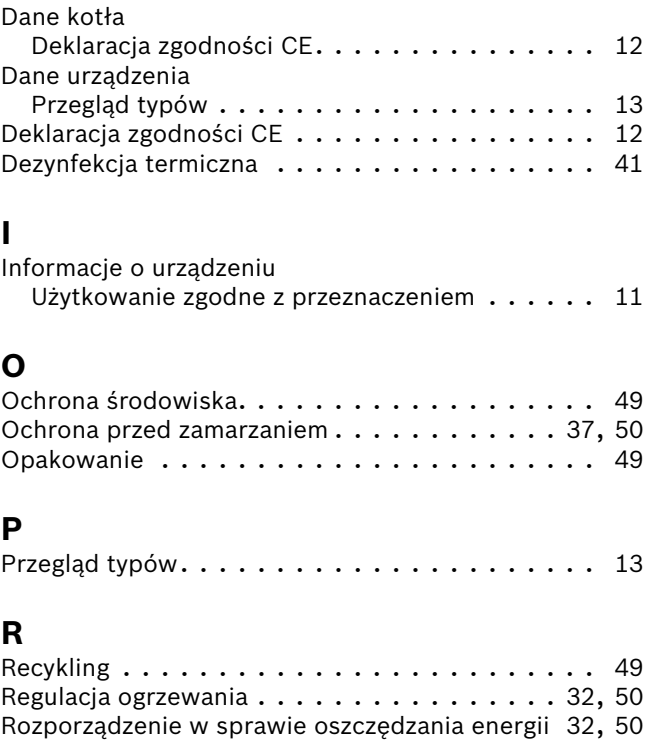

#### **Indeks**

## **S**

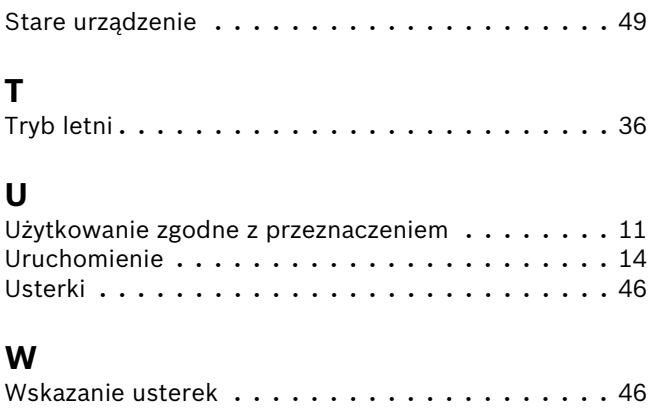

## **Notatki**

## **Notatki**

## **Notatki**

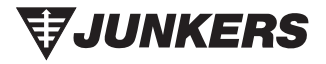

Robert Bosch Sp. zo. o. ul. Poleczki 3 02-822 Warszawa

Infolinia: 0801 600 801 Infolinia serwis: 0801 300 810

www.junkers.pl